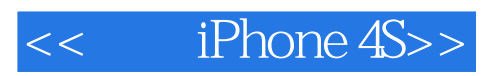

- 书名:<<玩转iPhone 4S>>
- 13 ISBN 9787302295464
- 10 ISBN 7302295468

出版时间:2012-9

页数:274

字数:376000

extended by PDF and the PDF

http://www.tushu007.com

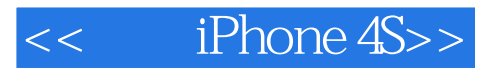

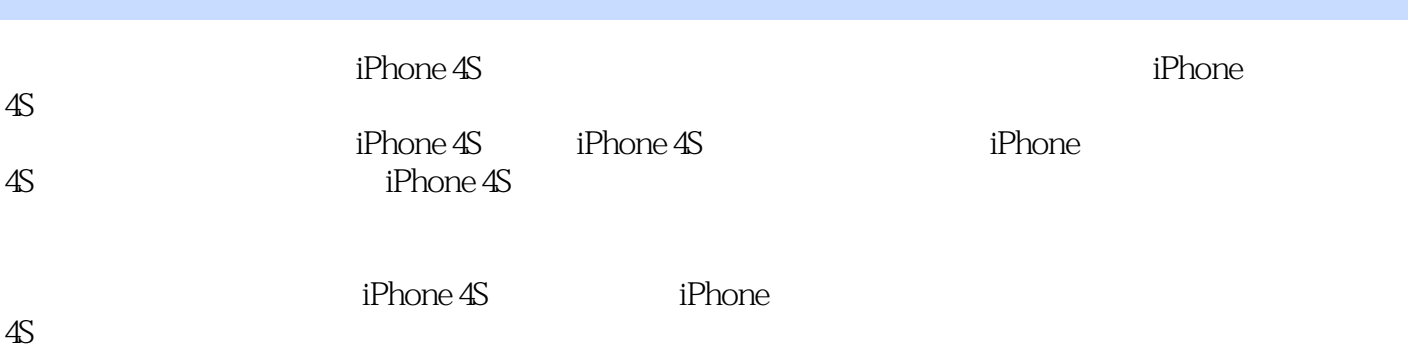

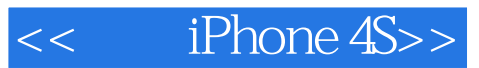

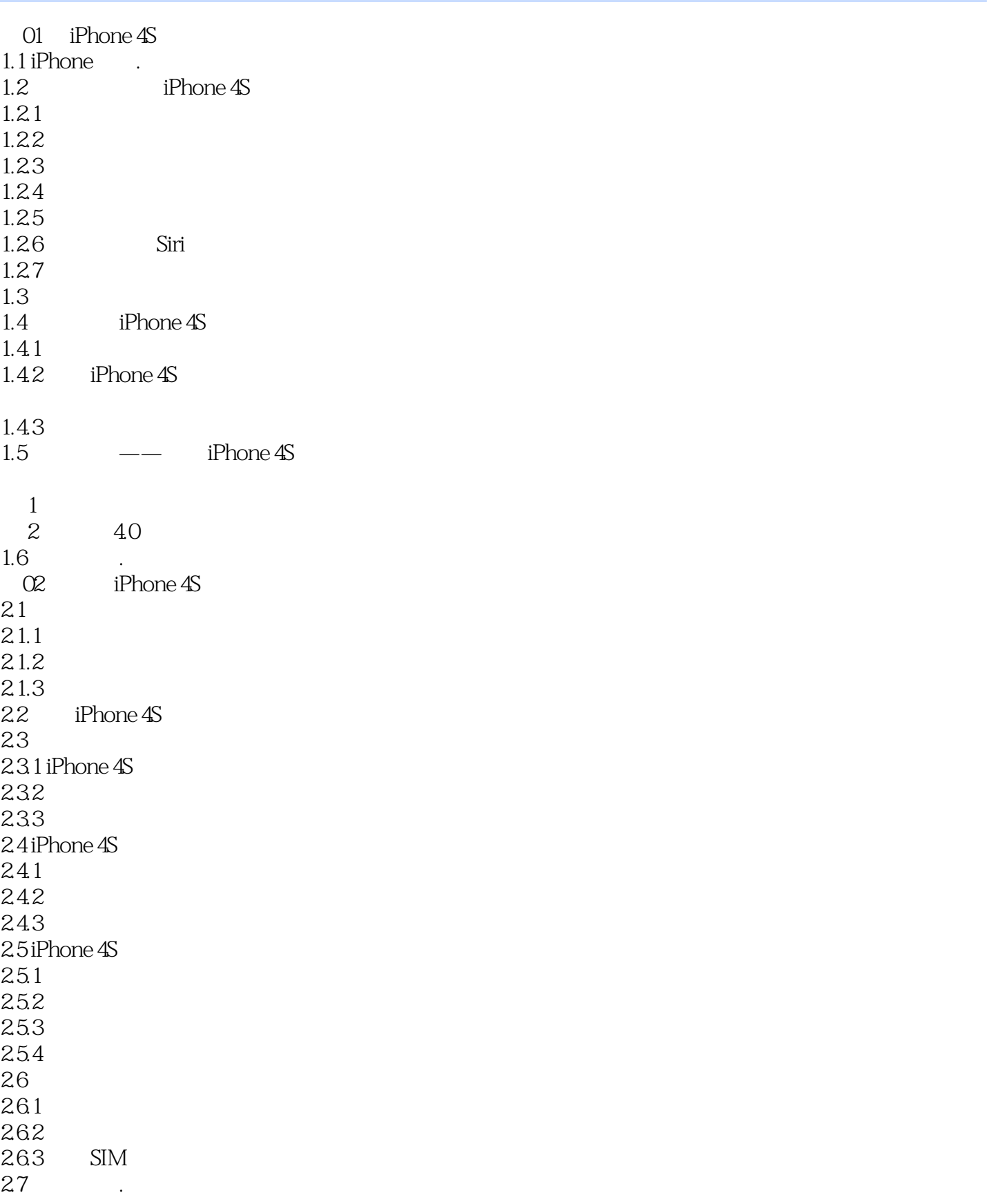

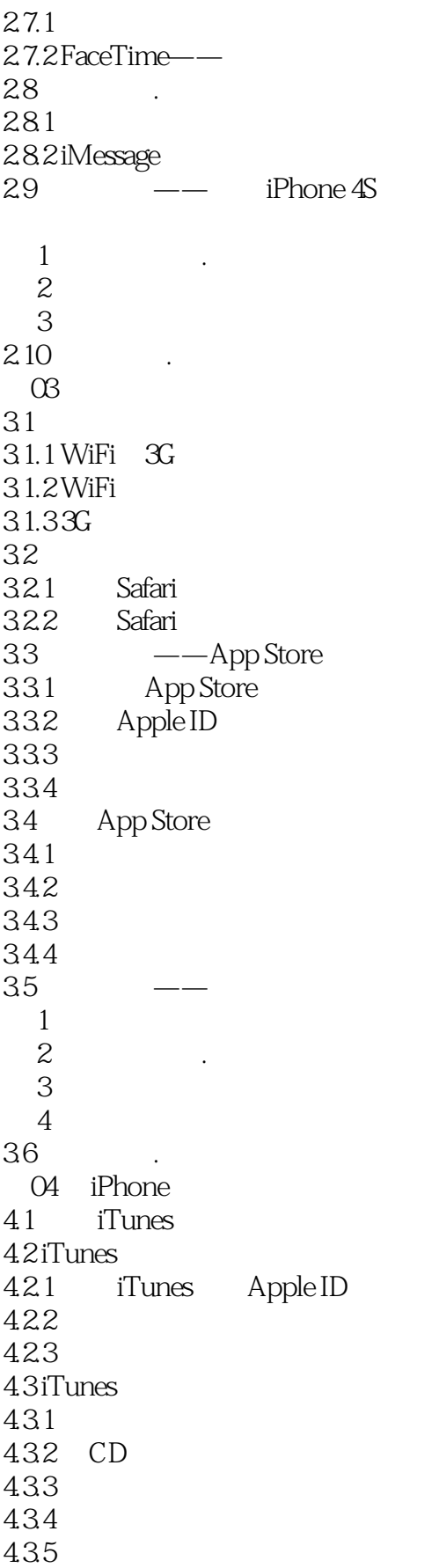

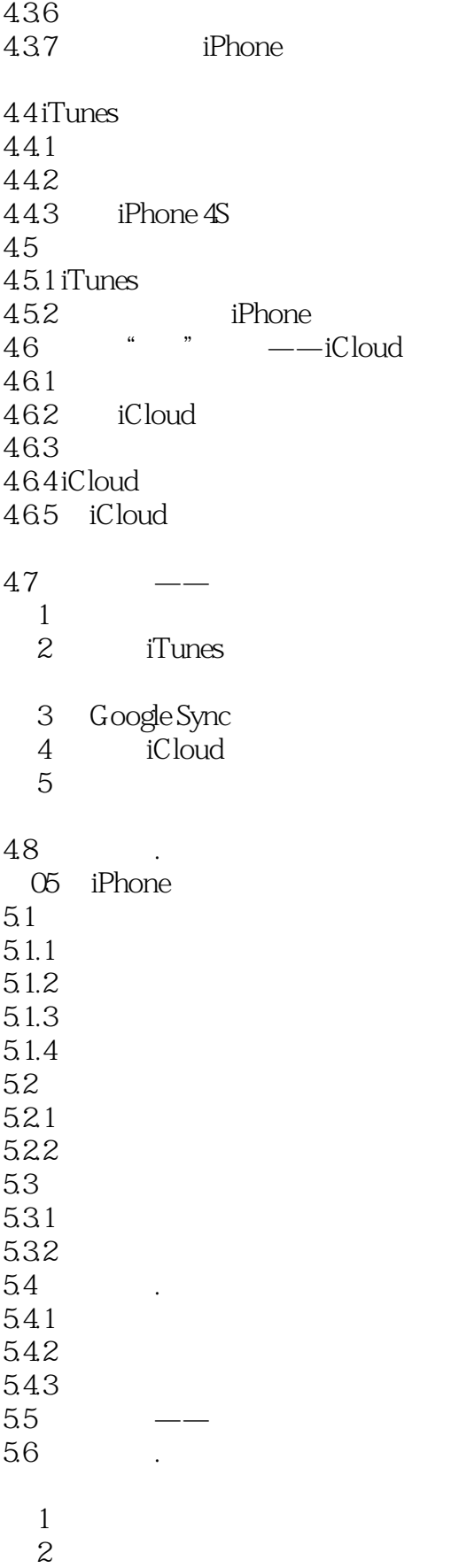

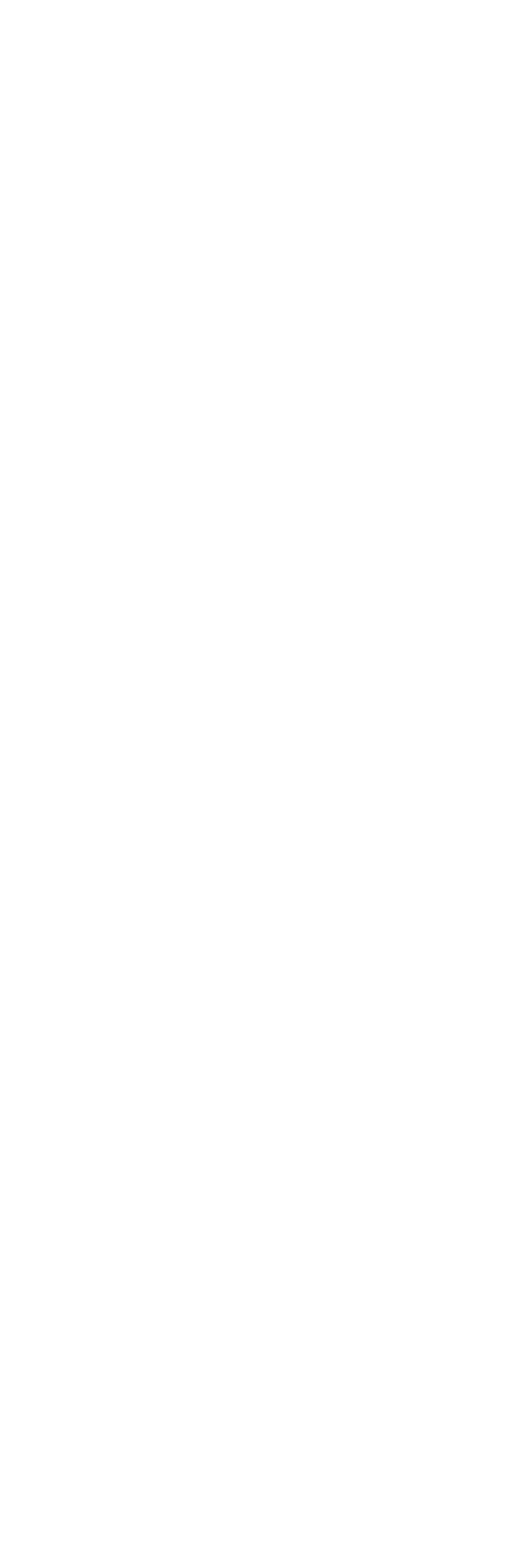

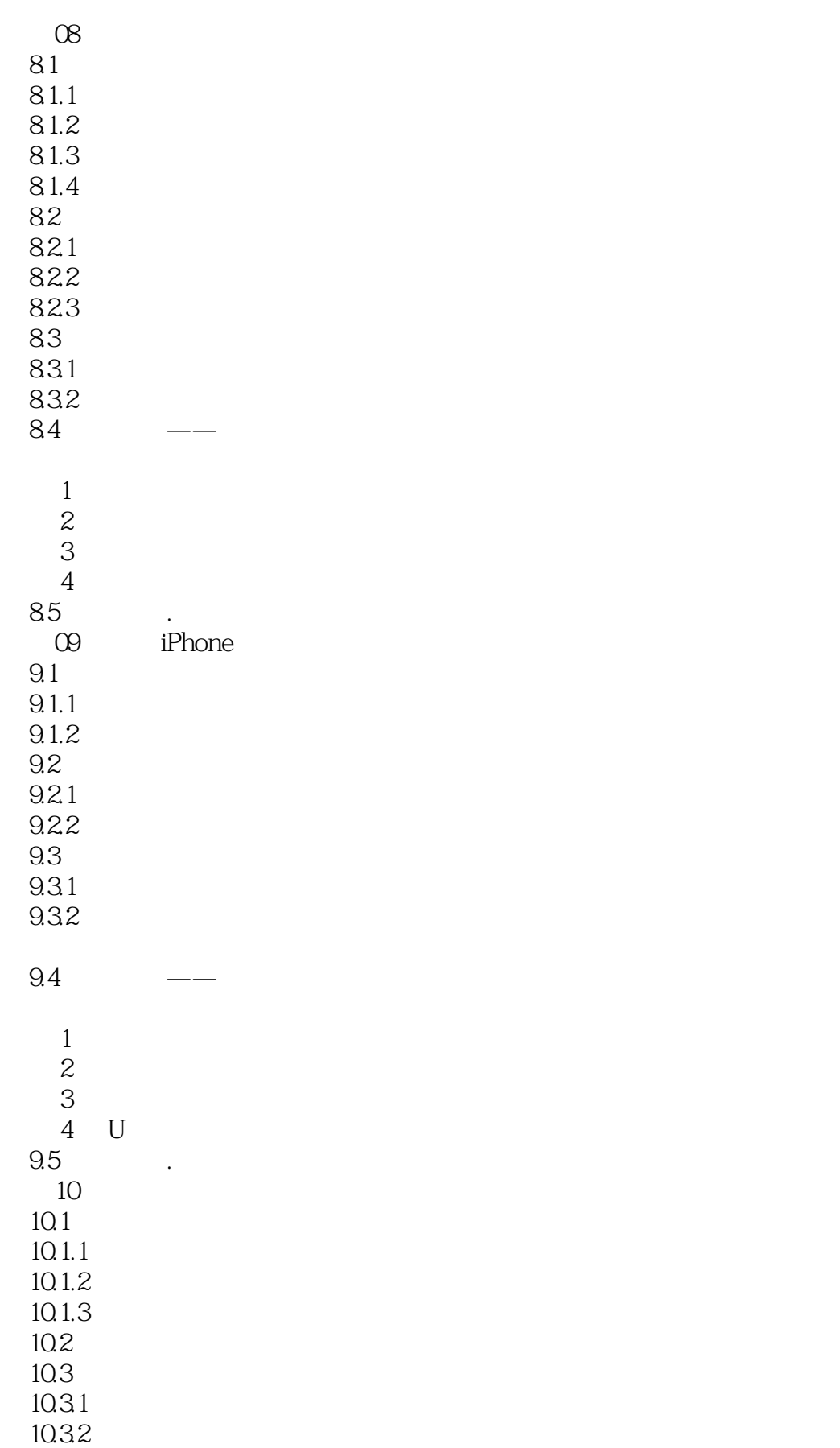

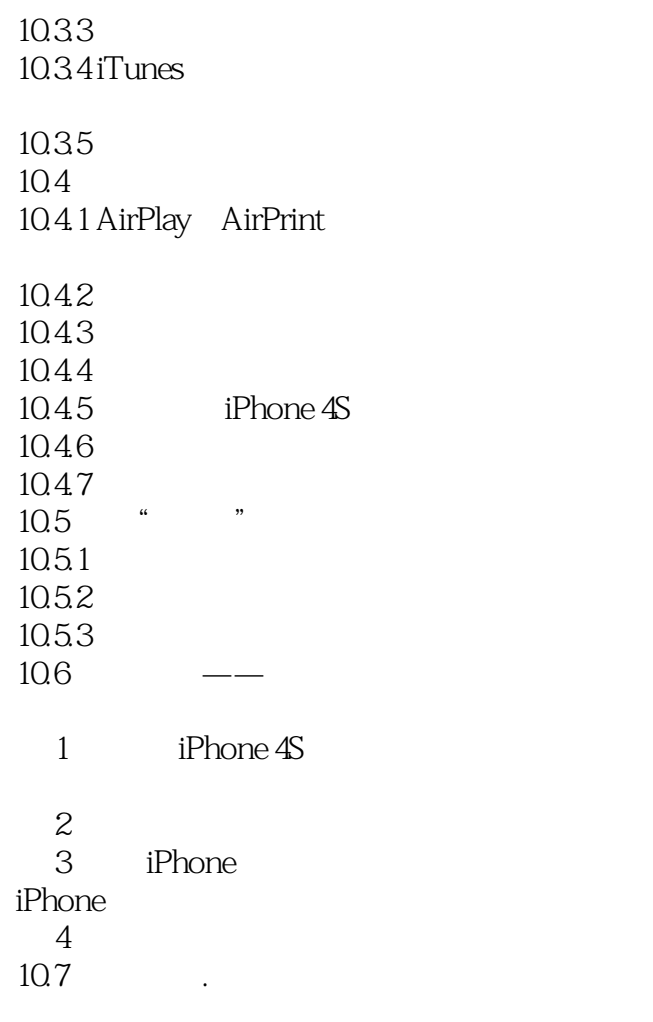

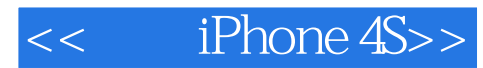

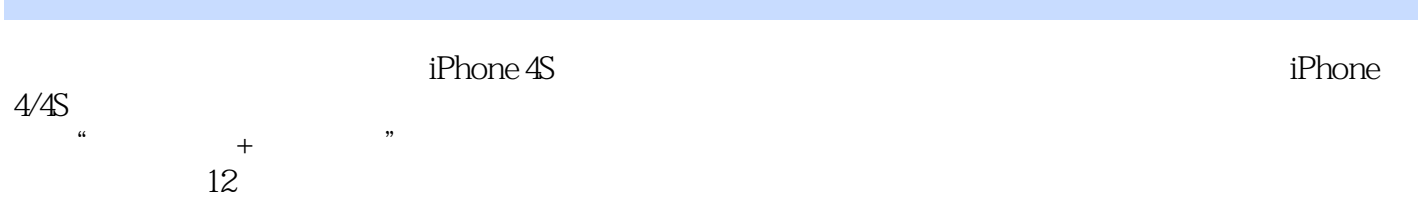

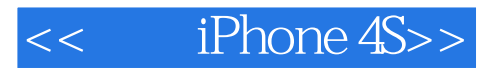

本站所提供下载的PDF图书仅提供预览和简介,请支持正版图书。

更多资源请访问:http://www.tushu007.com